## **Appendix C - z/VSE Dataset Usage**

The following table provides a complete list of all the z/VSE input and output files used by the ADL Interfaces.

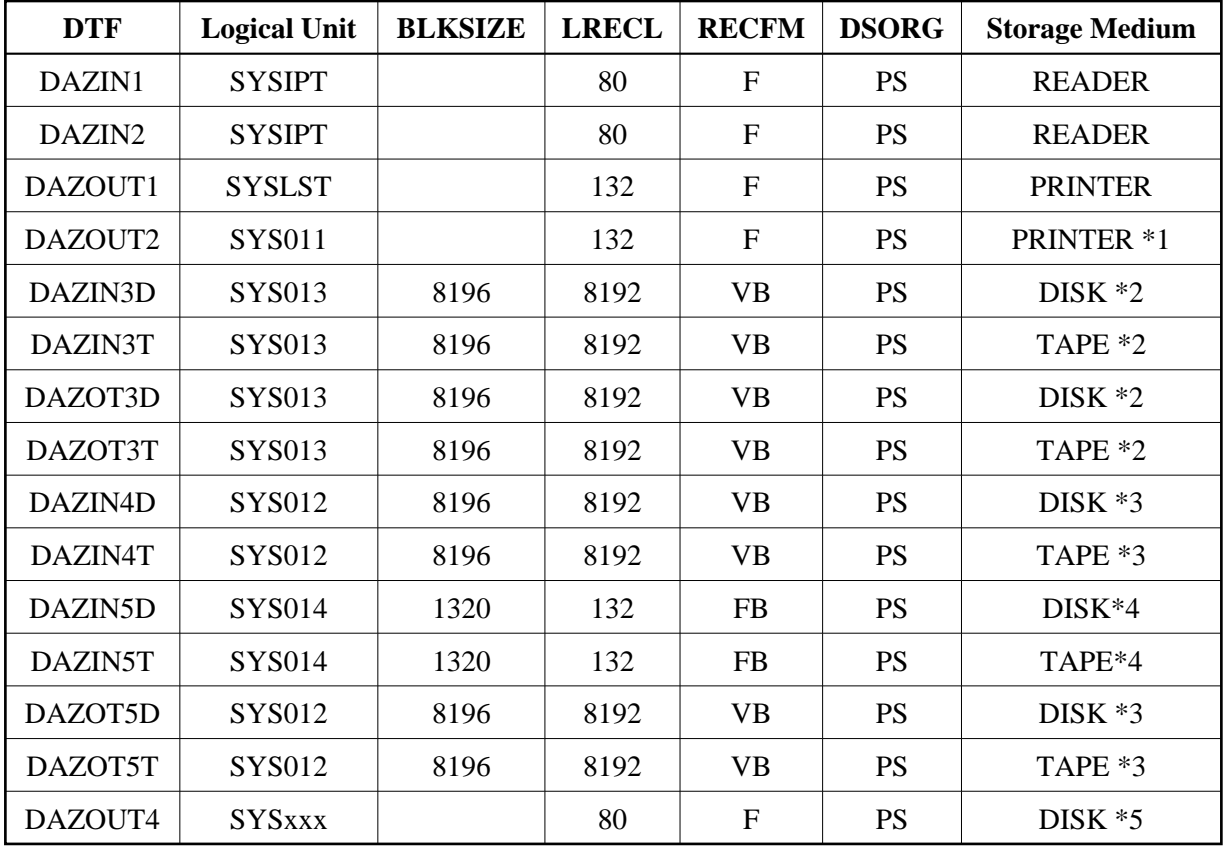

*\*1* This printer output may be routed to a second logical printer, if one is available, by specifying PR=2 in the ADL parameter module or as a dynamic parameter. If no second logical printer is available, the printer output is written to a temporary file using DAZOT3D as output and DAZIN3D as input, and printed on SYSLST at the end of the job.

*\*2* The logical unit and block size may be modified by specifying SQ=(logical unit,block size) in the ADL parameter module or as a dynamic parameter. The values given in the table are the default values.

*\*3* The logical unit and block size may be modified by specifying TRACE=(,,,,,,logical unit,block size) in the ADL parameter module or as a dynamic parameter. The values given in the table are the default values.

*\*4* The logical unit and block size may be modified by specifying FX=(logical unit, blocksize) in the ADL parameter module or as a dynamic parameter. The values given in the table are the default values.

*\*5* The logical unit must be assigned using an EXTENT statement.